#### **ROMODAG REPORTS**

pour Microsoft® Exchange Server

# L'analyse d'Exchange en toute simplicité !

PROMODAG Reports est un outil de reporting compétitif et avancé permettant aux **administrateurs Exchange** et aux **responsables informatiques** d'obtenir des informations essentielles sur tous les aspects de leur système de messagerie.

Grâce à ses fonctionnalités puissantes et intuitives, PROMODAG Reports produit des rapports complets que vous pouvez utiliser pour contrôler le niveau de sécurité et garantir la continuité d'activité de votre organisation Exchange, mais aussi pour améliorer ses performances.

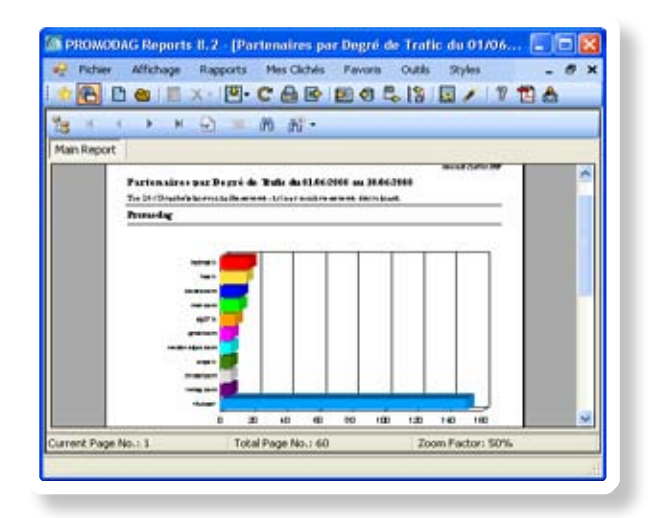

**PROMODAG Reports** est facile à installer et à configurer. Les rapports utilisent des sources de données natives d'Exchange Server; il est donc inutile d'installer un agent sur le serveur. Le progiciel collecte et stocke les informations nécessaires dans une base de données Access ou SQL Server. Les 80 rapports disponibles peuvent être publiés vers des destinations variées sous différents formats. Toutes les actions peuvent être facilement automatisées et planifiées, ce qui permet une mise en production rapide.

# Des rapports variés

- Les rapports sur le **trafic des boîtes aux lettres** permettent de savoir avec qui vos utilisateurs correspondent et le type de messages qu'ils échangent. Les boîtes aux lettres peuvent être regroupées par des attributs d'annuaire (serveur, service, manager).
- Les rapports de **statistiques de trafic** produisent des graphiques montrant sa répartition par jour, heure, tailles de messages ou encore par nombre de destinataires.
- Les rapports de **stockage** montrent son utilisation et son évolution dans le temps.
- Les rapports d'**analyse de contenu des boîtes aux lettres** révèlent ce que les utilisateurs y stockent, comme les pièces jointes. Il est possible de regrouper les éléments par ancienneté afin de mettre en évidence ce qui pourrait être archivé.
- Les rapports sur les **dossiers publics** montrent de façon claire qui les utilise, quand, et à quelles fins.
- Les rapports sur le **trafic des serveurs** mettent en évidence le type de trafic qu'ils traitent.
- Les rapports sur **Outlook Web Access** montrent qui l'utilise, et quand.
- Les rapports calculant le temps de **remise des messages** internes aident à mesurer la qualité de service.
- Les rapports de **facturation** permettent de répartir des coûts en fonction de la taille de stockage ou du trafic de boîtes aux lettres regroupées par serveur, service, etc…
- **Un coût de licence** par serveur Exchange analysé et non par boîte aux lettres.
- **Pas d'agent**: rien à installer sur le serveur Exchange.
- **Facile** à installer et à configurer, un simple poste de travail suffit.
- **Support** de toutes les versions d'Exchange Server.
- **Plus de 80 rapports** avec de multiples options.
- **Des rapports sur le contenu et le trafic** permettant d'atteindre le niveau du message.
- Des rapports sur **Outlook Web Access** et **ActiveSync**.
- Des rapports sur le contenu des **boîtes aux lettres** et des **dossiers publics**.
- **O** Des rapports sur la taille des **banques d'information**.

# Principales caractéristiques

**L'interface du logiciel a été conçue pour une utilisation simple, pratique et efficace.**

- Les rapports se présentent sous une forme tabulaire ou graphique et comportent de multiples options afin de répondre à des besoins variés.
- Les rapports peuvent être exportés sous différents formats : HTML, PDF, XLS, CSV, RTF, MHT.
- Les rapports peuvent être envoyés par messagerie électronique, publiés dans un dossier public, un site web, ou une bibliothèque de documents SharePoint.
- Certains rapports peuvent être automatiquement envoyés à l'utilisateur concerné ou à son manager.
- Les options des rapports peuvent être sauvegardées. puis réutilisées grâce au menu Favoris.
- Les boîtes aux lettres peuvent être sélectionnées par attributs Active Directory (serveur, OU, service…).
- La période de reporting peut porter sur des jours ou des tranches horaires particuliers.
- La collecte des données, la génération des rapports, leur exportation ainsi que leur publication peuvent être automatisées et planifiées.
- Les informations peuvent être stockées dans une base de données Access ou SQL Server.

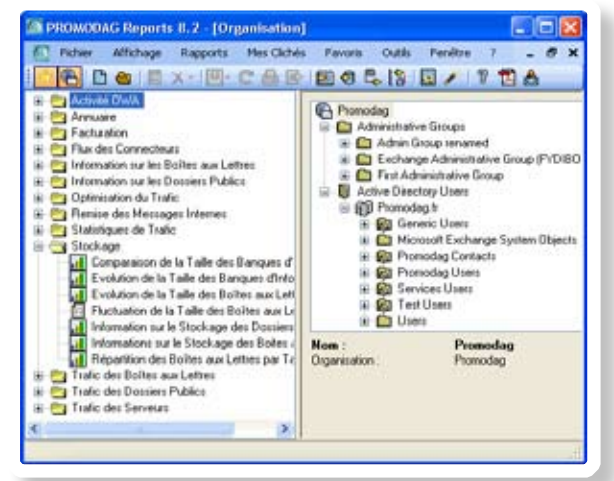

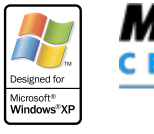

*Microsoft* **CERTIFIED** Partner

**ISV/Software Solutions** 

## Avantages

- **Sachez** comment, quand et par qui le système est utilisé.
- **Prévenez** l'apparition de problèmes de messagerie susceptibles de troubler la bonne marche de l'entreprise.
- **Vérifiez** que le système de messagerie est bien conforme avec les règles convenues.
- **Optimisez** la configuration et l'architecture de votre système de messagerie en réponse aux changements.
- **Planifiez** l'évolution de votre organisation Exchange en vous appuyant sur des indicateurs fiables.
- **Refacturez** le coût du système en fonction du trafic ou de la taille de stockage.
- **Assurez-vous** que vous atteignez le niveau de qualité de service convenu.

### Support multilingue

Le progiciel est disponible en français, anglais et allemand. Les rapports peuvent également être générés en espagnol, italien, néerlandais et portugais.

#### Licence

La licence dépend du nombre de serveurs analysés et de l'édition choisie:

L'édition Standard analyse un seul serveur Exchange et fonctionne avec une base de données Access.

L'édition Professionnelle analyse plusieurs serveurs Exchange et fonctionne avec une base de données Access.

L'édition Entreprise analyse plusieurs serveurs Exchange et fonctionne avec une base de données SQL Server.

#### Configuration requise

- Windows 7, 2008 R2, Vista, 2008, XP, 2003.
- Un processeur Pentium cadencé à 2 GHz.
- <sup>1</sup> 1 Go de mémoire vive.
- **Microsoft Outlook 2010, 2007, 2003, XP.**
- **Microsoft SQL Server 2008 R2, 2008, 2005 pour** l'édition Entreprise.

#### Versions supportées d'Exchange

2010, 2007, 2003, 5.5. Pas d'agent : rien à installer sur le serveur Exchange.

#### Téléchargez une version d'évaluation: www.promodag.com

**PROMODAG SA** 22 bis rue de la Réunion 75020 Paris FRANCE

Tel: +33 1 53 27 66 60 Fax: +33 1 53 27 66 59 Email: sales@promodag.com Web: www.promodag.com

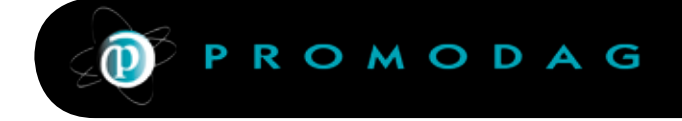

© 2010 PROMODAG. Tous droits réservés. Les informations contenues dans ce document sont susceptibles de changer à tout moment et sans avis préalable. Cette publication n'est fournie qu'à titre purement informatif. PROMODAG ne fournit aucune garantie expresse ou explicite dans ce résumé.